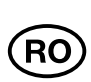

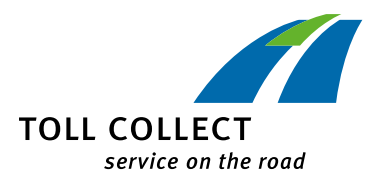

Nouă obligativitate pentru șoferii de autocamioane, din 01.01.2019

## SETAREA CLASELOR DE

## GREUTATE ȘI DE AXE

## **Verificați setarea OBU!**

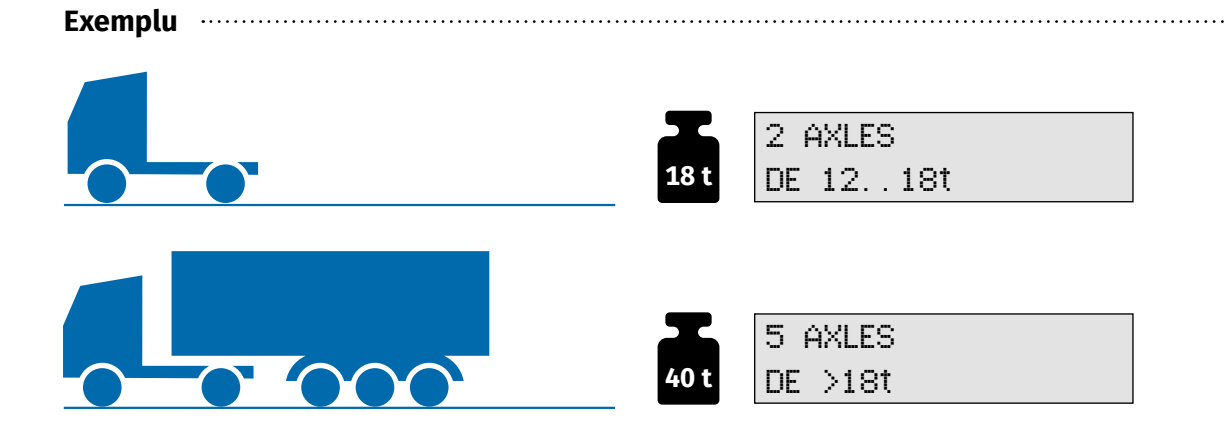

Dacă, la un autovehicul înregistrat cu o greutate totală admisă de 18 tone, este cuplată o remorcă, adăugați greutățile totale admise ale fiecărui autovehicul în parte. Actualizați la OBU greutatea la >18t. Peste 18 tone, selectați la OBU și numărul tuturor axelor.

Setările OBU se găsesc în meniul "Weight" ("Greutate") și "Number of axles" ("Numărul axelor"). Greutățile se selectează în trepte de 1,5 tone:

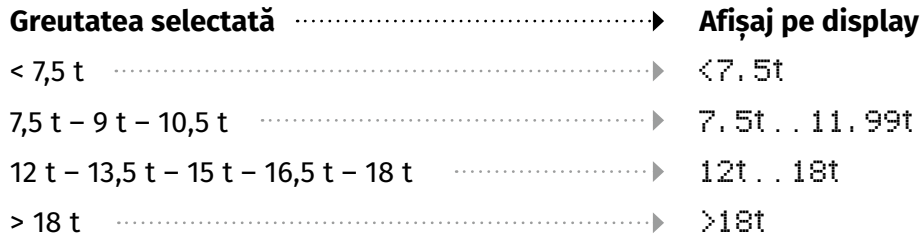

**Atenție: În cazul în care taxa rutieră nu este plătită corect, intenționat sau din neglijență, se comite o infracțiune, care poate fi penalizată cu o amendă de până la douăzeci de mii de euro [articolul 10 alineatul (1) punctul 1 din Legea privind taxa rutieră pentru utilizarea drumurilor federale (BFStrMG)].**

Instrucțiuni suplimentare și filme sunt disponibile și pe pagina noastră de internet, la adresa www.toll-collect.de.